# 1 The Thai language

The file thai.dtx<sup>1</sup> defines language-specific macros for Thai language.

# 1.1 Input encoding

Thai documents supported by this language definition can be encoded in either TIS-620 (ISO/IEC 8859-11) or UTF-8 with the aids of the inputenc package.

\thaitext The commands \thaitext and \latintext can be used to switch to Thai or \latintext Latin fonts. These are declarations.

\textthai The commands \textthai and \textlatin both take one text argument which \textlatin is then typeset using the requested language settings.

\textpali The command \textpali takes one text argument which is then typeset using Thai font, with special shapes for certain characters, such as descender-less Yo Ying and Tho Than, as required by usual Pali-Sanskrit transliteration.

# 1.2 Word breaks

Thai is written continuously without word delimitors. The word boundary analysis is considered too complicated for rule-based approaches. Most available goodquality word analysis tools employ special matching algorithms against pre-defined dictionaries. Some even use statistics-based contextual analysis to resolve ambiguities. Therefore, no good hyphenation pattern is found to be comparable with those tools yet.

\wbr What provided here for the word boundary problem is the \wbr command for separating words. It delimits words without taking physical space, so that the TEX typesetter still wraps lines at word boundary like when it typesets English text.

Therefore, one can preprocess their Thai document using Thai word analysis tools which automatically insert the \wbr commands between words, such as:

- *cttex* by Vuthichai Ampornaramveth
- swath by Phaisarn Charoenpornsawat, now maintained by Thai Linux Working Group, which can be downloaded from:

ftp://linux.thai.net/pub/thailinux/software/swath

To compile swath, you need libdatrie as the dependency, which is provided under the libthai project:

ftp://linux.thai.net/pub/thailinux/software/libthai

<sup>&</sup>lt;sup>1</sup>The file described in this section has version number v1.5 and was last revised on  $2013/01/29$ . The original author was Surapant Meknavin, and it was composed into thai.dtx and maintained by Theppitak Karoonboonyanan (thep@linux.thai.net).

# 1.3 Thai numbering

Some certain Thai documents use Thai digits instead of Arabic. And Thai alphabetic numbering is also commonly used for appendices. This file provides a number of numbering styles that can be applied to LAT<sub>EX</sub> \pagenumbering command:

- \thainum for plain Thai digits
- \thaibracenum for Thai digits in parentheses
- \thaialph for Thai alphabetic numbering, using a reduced set (with three alphabets skipped: Kho Khuat, Kho Khon and Kho Rakhang)
- \thaiAlph for Thai alphabetic numbering, using the full set (with full alphabet set, plus two semi-vowels, Ru and Lu, in the order defined in Thai official dictionary)

thainumber The above numbering styles can be automatically chosen using the thainumber option. When this option is supplied to the babel package, Thai numberings will be applied to pages, sections, enumerations, dates, etc.

# 1.4 Thai language definition

The macro \LdfInit takes care of preventing file from being loaded more than once, checking the category code of the @ sign, etc.

```
1 \langle *code \rangle
```
2 \LdfInit\CurrentOption{captions\CurrentOption}

When this file is read as an option, i.e. by the \usepackage{babel} command, thai will be an 'unknown' language, in which case we have to make it known. So, we check for the existence of **\l**@thai to see whether we have to do something here.

```
3 \ifx\l@thai\@undefined
4 \@nopatterns{thai}
5 \adddialect\l@thai0\fi
```
# 1.4.1 Thai character encoding

In this language definition, we support TIS-620, the national standard 8-bit character encoding, and Unicode by means of inputenc package.

The encoding has been described in terms of TIS-620 as LTH in the lthenc.def file. So, we require it.

6 \InputIfFileExists{lthenc.def}%

```
7 {\message{Loading the definitions for the Thai font encoding}}%
8 {%
```

```
9 \errhelp{I can't find the lthenc.def file for the Thai fonts}%
```
10 \errmessage{Since I do not know what the LTH encoding means^^J

```
11 I can't typeset Thai.^^J
```

```
12 I stop here, while you get a suitable lthenc.def file}\@@end
13 }
```
The next step consists of defining commands to switch to the Thai language, for users to switch back and forth between languages.

\thaitext We define \thaitext as a declarative switch to Thai font encoding.

```
14 \DeclareRobustCommand{\thaitext}{%
```
- 15 \fontencoding{LTH}\selectfont%
- 16 \def\encodingdefault{LTH}}
- \textthai This command takes one text argument which is then typeset using Thai font encoding.

17 \DeclareRobustCommand{\textthai}[1]{{\thaitext #1}}

### 1.4.2 Pali-Sanskrit Transliteration

Thai script can also be used for writing Pali and Sanskrit. Additional conventions are applied when doing so: (a) Yo Ying and Tho Than must be written without descender; (b) Phinthu is used for marking cluster; (c) Nikhahit is used as a Pali-Sanskrit consonant.

(b) is inherently applicable as combining character. So is (c), with an exception for the case in which it is combined over upper vowel (namely, Sara I), where it must be shifted to higher position. Nikhahit shifting is implemented in the ligkern rules with the extra glyph provision in the fonts.

What is left here is (a). Yo Ying and Tho Than must be converted to their descender-less variants. The \textpali macro is defined for this purpose. Note that \wbr commands which are normally inserted by automatic tools are ignored here, as most of such tools are not designed for Pali/Sanskrit. Besides, Pali/Sanskrit is already space delimited.

\textpali This command converts all Yo Ying and Tho Than in its argument to their descender-less variations.

18 \DeclareRobustCommand{\textpali}[1]{%

- 19 \begingroup
- 20 \def\thaiYoYing{\textYoYingPali{}}%
- 21 \def\thaiThoThan{\textThoThanPali{}}%
- 22  $\det\text{?}$
- 23 \scantokens\expandafter{#1}\relax
- 24  $\end{group}$
- 25 }

#### 1.4.3 Hyphenation

We define  $\theta$  thaihyphenmins macro for hyphenation parameters. This is one of the five macros required by babel.

\thaihyphenmins This macro is used to store the correct values of the hyphenation parameters \lefthyphenmin and \righthyphenmin. They are set to 11. 26 \providehyphenmins{thai}{11}

#### 1.4.4 Captions translation

We define \captionsthai macro for translations of strings. This is one of the five macros required by babel.

\captionsthai The macro \captionsthai defines all strings used in the four standard documentclasses provided with LATEX. \addto\captionsthai{% \def\prefacename{\thaiKhoKhwai\thaiSaraAm\thaiNoNu\thaiSaraAm}% \def\refname{\thaiSaraE\thaiOAng\thaiKoKai\thaiSoSua\thaiSaraAa\thaiRoRua% 30 \thaiOAng\thaiMaiTho\thaiSaraAa\thaiNgoNgu% 31 \thaiOAng\thaiSaraI\thaiNgoNgu}% \def\abstractname{\thaiBoBaimai\thaiThoThahan% \thaiKhoKhwai\thaiMaiHanakat\thaiDoDek% \thaiYoYak\thaiMaiEk\thaiOAng}% \def\bibname{\thaiBoBaimai\thaiRoRua\thaiRoRua\thaiNoNen\thaiSaraAa% \thaiNoNu\thaiSaraU\thaiKoKai\thaiRoRua\thaiMoMa}% \def\chaptername{\thaiBoBaimai\thaiThoThahan% \thaiThoThahan\thaiSaraIi\thaiMaiEk}% \def\appendixname{\thaiPhoSamphao\thaiSaraAa\thaiKhoKhwai% \thaiPhoPhung\thaiNoNu\thaiWoWaen\thaiKoKai}% \def\contentsname{\thaiSoSua\thaiSaraAa\thaiRoRua% \thaiBoBaimai\thaiMaiHanakat\thaiYoYing}% \def\listfigurename{\thaiSoSua\thaiSaraAa\thaiRoRua% \thaiBoBaimai\thaiMaiHanakat\thaiYoYing% \thaiRoRua\thaiSaraUu\thaiPoPla}% \def\listtablename{\thaiSoSua\thaiSaraAa\thaiRoRua% \thaiBoBaimai\thaiMaiHanakat\thaiYoYing% \thaiToTao\thaiSaraAa\thaiRoRua\thaiSaraAa\thaiNgoNgu}% \def\indexname{\thaiDoDek\thaiRoRua\thaiRoRua\thaiChoChang% 50 \thaiNoNu\thaiSaraIi}% \def\figurename{\thaiRoRua\thaiSaraUu\thaiPoPla% 52 \thaiThoThahan\thaiSaraIi\thaiMaiEk}% \def\tablename{\thaiToTao\thaiSaraAa\thaiRoRua\thaiSaraAa\thaiNgoNgu% \thaiThoThahan\thaiSaraIi\thaiMaiEk}% \def\partname{\thaiPhoSamphao\thaiSaraAa\thaiKhoKhwai}% \def\enclname{\thaiSoSua\thaiSaraI\thaiMaiEk\thaiNgoNgu% 57 \thaiThoThahan\thaiSaraIi\thaiMaiEk% 58 \thaiSaraAe\thaiNoNu\thaiBoBaimai% \thaiMoMa\thaiSaraAa% \thaiDoDek\thaiMaiTho\thaiWoWaen\thaiYoYak}% \def\ccname{\thaiSoSua\thaiSaraAm\thaiSaraE\thaiNoNu\thaiSaraAa% 62 \thaiThoThung\thaiSaraUe\thaiNgoNgu}% \def\headtoname{\thaiSaraE\thaiRoRua\thaiSaraIi\thaiYoYak\thaiNoNu}% \def\pagename{\thaiHoHip\thaiNoNu\thaiMaiTho\thaiSaraAa}% \def\seename{\thaiDoDek\thaiSaraUu}% \def\alsoname{\thaiDoDek\thaiSaraUu% \thaiSaraE\thaiPhoPhan\thaiSaraI\thaiMaiEk\thaiMoMa% \thaiSaraE\thaiToTao\thaiSaraI\thaiMoMa}% \def\proofname{\thaiPhoPhan\thaiSaraI%

70 \thaiSoSua\thaiSaraUu\thaiChoChan\thaiNoNu\thaiThanthakhat}%

1.4.5 Date

Here we define \datethai macro for Thai date format. This is one of the five macros required by babel.

First, let's define the months in Thai.

- 72 \def\th@month{%
- 73 \ifcase\month\or

```
74 \thaiMoMa\thaiKoKai\thaiRoRua\thaiSaraAa\thaiKhoKhwai\thaiMoMa \or
75 \thaiKoKai\thaiSaraU\thaiMoMa\thaiPhoSamphao\thaiSaraAa%
76 \thaiPhoPhan\thaiMaiHanakat\thaiNoNu\thaiThoThong\thaiThanthakhat \or
77 \thaiMoMa\thaiSaraIi\thaiNoNu\thaiSaraAa\thaiKhoKhwai\thaiMoMa \or
78 \thaiSaraE\thaiMoMa\thaiSoRusi\thaiSaraAa\thaiYoYak\thaiNoNu \or
79 \thaiPhoPhan\thaiRu\thaiSoRusi\thaiPhoSamphao\thaiSaraAa%
80 \thaiKhoKhwai\thaiMoMa \or
81 \thaiMoMa\thaiSaraI\thaiThoThung\thaiSaraU\thaiNoNu\thaiSaraAa%
82 \thaiYoYak\thaiNoNu \or
83 \thaiKoKai\thaiRoRua\thaiKoKai\thaiDoChada\thaiSaraAa%
84 \thaiKhoKhwai\thaiMoMa \or
85 \thaiSoSua\thaiSaraI\thaiNgoNgu\thaiHoHip\thaiSaraAa%
86 \thaiKhoKhwai\thaiMoMa \or
87 \thaiKoKai\thaiMaiHanakat\thaiNoNu\thaiYoYak\thaiSaraAa%
88 \thaiYoYak\thaiNoNu \or
89 \thaiToTao\thaiSaraU\thaiLoLing\thaiSaraAa\thaiKhoKhwai\thaiMoMa \or
90 \thaiPhoPhan\thaiRu\thaiSoSala\thaiChoChan\thaiSaraI\thaiKoKai\thaiSaraAa%
91 \thaiYoYak\thaiNoNu \or
92 \thaiThoThong\thaiMaiHanakat\thaiNoNu\thaiWoWaen\thaiSaraAa%
93 \thaiKhoKhwai\thaiMoMa
94 \fi}
```
Thai official calendar uses Buddhist Era, the era whose start is marked by Buddha's entry into Parinirvana. In original form, it is a lunar calendar. But in Thai contemporary calendar, it is synchronized to Gregorian calendar, with offset of 543 years back.

95 \newcount\th@year

- 96 \th@year=\year
- 97 \advance\th@year by 543

Then, we come to the **\datethai** macro.

\datethai Thai date format is in the day-month-year order, using Buddhist Era.

- 98 \def\datethai{%
- 99 \def\today{\number\day \space \th@month\space %
- 100 \thaiPhoPhan.\thaiSoSala.~\number\th@year}}

#### 1.4.6 Extra definitions for language switching

Then, the last two macros required by babel are \extrasthai and \noextrasthai containing extra definitions needed for Thai language upon switching to and out of it, respectively.

```
101 \addto\extrasthai{\thaitext}
102 \addto\noextrasthai{\latintext}
```
### 1.5 Word break support

As Thai script is written continuously without word delimitors, we define \wbr command to mark word boundaries without taking space, so that TEXtypesetter can wrap Thai lines at proper positions.

103 \def\wbr{\hskip0pt\relax}

# 1.6 Space stretching

Since ordinary Thai text contains fewer spaces than English, the T<sub>E</sub>X justification is stressed with fewer places to stretch to make the line reach the right margin. This usually ends up with overfull lines when T<sub>E</sub>X decides to include the next word to fill the space, instead of trying to manipulate spacing with appropriate amount of text. Possible solutions to this problem include:

- Use letter spacing. This is a common practice in Thai publishing. However, T<sub>E</sub>X does not allow this, probably not to shag sheep.<sup>2</sup>
- Allow stretching between words. This used to be a simple hack in an old version of this module, until it was finally dropped in version 1.4b, as it was considered suboptimal.
- Allow more space stretching. This can be more acceptable, compared to the ragged right margin. And it is what we do here.

104 \setlength{\emergencystretch}{0.6em}

# 1.7 Line spacing

Due to multi-level combining character stacking, Thai text lines can occupy more vertical space than English. To prevent overlapping, T<sub>E</sub>X allocates more height for lines with combining characters but not for those without. This can cause irregular line spacing. To avoid this problem, we need to stretch the line spacing.

105 \renewcommand{\baselinestretch}{1.2}

 $2 \text{ }\degree$ Men who would letterspace blackletter would shag sheep" — Frederick Goudy.

# 1.8 Thai numbering support

This section provides Thai numbering styles as described in  $§1.3: \theta$ . \thaibracenum, \thaialph and \thaiAlph.

First, we define a macro for translating decimal digits into Thai digits.

\thaitranslate The \thaitranslate macro determines decimal digits in the argument and convert them to Thai digit one by one, until the '@' terminator is found.

#### 106 \def\thaitranslate#1{\ifx @#1% 107 \else\ifcase#1

108 \thaizero \or \thaione \or \thaitwo \or \thaithree \or \thaifour \or 109 \thaifive \or \thaisix \or \thaiseven \or \thaieight \or \thainine 110 \else\fi 111 \expandafter\thaitranslate  $112$  \fi

113 }

\thainum The \thainum macro is to be used as a numbering style in LATEX \pagenumbering command.

> It takes a counter name and converts its value into Thai digits. In details, it prepends the counter name with 'c@' to access the counter value, then calls \@thainum to convert it into Thai digits.

> The \@thainum macro converts a number into Thai digits. It expands the argument into a number, terminates it with '@', and calls \thaitranslate to convert it into Thai digits.

```
114 \def\@thainum#1{\expandafter\thaitranslate\number#1@}
115 \def\thainum#1{\expandafter\@thainum\csname c@#1\endcsname}
```
\thaibracenum Similar to \thainum, the \thaibracenum macro is to be used as a numbering style in L<sup>AT</sup>EX \pagenumbering command.

It provides Thai digits numbering, surrounded by parentheses.

- 116 \def\@thaibracenum#1{(\expandafter\thaitranslate\number#1@)}
- 117 \def\thaibracenum#1{\expandafter\@thaibracenum\csname c@#1\endcsname}

Now come to Thai alphabetic numbering, beginning with the reduced set.

\thaialph The \thaialph macro is to be used as a numbering style in LATEX \pagenumbering command.

> It converts a number not greater than 41 into Thai alphabet in the corresponding order in the reduced set. In this set, 3 characters are skipped: Kho Khuat, Kho Khon and Kho Rakhang.

118 \def\thaialph#1{\expandafter\@thaialph\csname c@#1\endcsname} 119 \def\@thaialph#1{%

- 120 \ifcase#1\or \thaiKoKai\or \thaiKhoKhai\or \thaiKhoKhwai\or \thaiNgoNgu\or
- 121 \thaiChoChan\or \thaiChoChing\or \thaiChoChang\or \thaiSoSo\or
- 122 \thaiChoChoe\or \thaiYoYing\or \thaiDoChada\or \thaiToPatak\or
- 123 \thaiThoThan\or \thaiThoNangmontho\or \thaiThoPhuthao\or \thaiNoNen\or
- 124 \thaiDoDek\or \thaiToTao\or \thaiThoThung\or \thaiThoThahan\or
- 125 \thaiThoThong\or \thaiNoNu\or \thaiBoBaimai\or \thaiPoPla\or
- 126 \thaiPhoPhung\or \thaiFoFa\or \thaiPhoPhan\or \thaiFoFan\or
- 127 \thaiPhoSamphao\or \thaiMoMa\or \thaiYoYak\or \thaiRoRua\or
- 128 \thaiLoLing\or \thaiWoWaen\or \thaiSoSala\or \thaiSoRusi\or
- 129 \thaiSoSua\or \thaiHoHip\or \thaiLoChula\or \thaiOAng\or
- 130 \thaiHoNokhuk\else\@ctrerr\fi}

```
\thaiAlph Similar to \thaialph, the \thaiAlph macro provides Thai alphabetic numbering
            with full alphabet set in the order defined in Thai official dictionary. So, it supports
            up to 44 entries.
```
131 \def\thaiAlph#1{\expandafter\@thaiAlph\csname c@#1\endcsname} 132 \def\@thaiAlph#1{%

- 133 \ifcase#1\or \thaiKoKai\or \thaiKhoKhai\or \thaiKhoKhuat\or \thaiKhoKhwai\or
- 134 \thaiKhoKhon\or \thaiKhoRakhang\or \thaiNgoNgu\or \thaiChoChan\or
- 135 \thaiChoChing\or \thaiChoChang\or \thaiSoSo\or \thaiChoChoe\or
- 136 \thaiYoYing\or \thaiDoChada\or \thaiToPatak\or \thaiThoThan\or
- 137 \thaiThoNangmontho\or \thaiThoPhuthao\or \thaiNoNen\or \thaiDoDek\or
- 138 \thaiToTao\or \thaiThoThung\or \thaiThoThahan\or \thaiThoThong\or
- 139 \thaiNoNu\or \thaiBoBaimai\or \thaiPoPla\or \thaiPhoPhung\or
- 140 \thaiFoFa\or \thaiPhoPhan\or \thaiFoFan\or \thaiPhoSamphao\or
- 141 \thaiMoMa\or \thaiYoYak\or \thaiRoRua\or \thaiLoLing\or
- 142 \thaiWoWaen\or \thaiSoSala\or \thaiSoRusi\or \thaiSoSua\or
- 143 \thaiHoHip\or \thaiLoChula\or \thaiOAng\or \thaiHoNokhuk\else\@ctrerr\fi}

#### 1.8.1 thainumber option

Not all Thai documents use Thai digits. So, we support this as an option. If thainumber option is supplied in the \usepackage command, Thai digits will be used in all numberings.

#### 144 \DeclareOption{thainumber}{

We need to use the '<sup> $\circ$ </sup> character in macro implementations. So, make it a normal charactor.

145 \catcode'\@=11

Then, set default page numbering to thainum, and redefine counters to thainum.

```
146 \pagenumbering{thainum}
147 \renewcommand\theenumi{\@thainum\c@enumi}
148 \renewcommand\theenumii{\@thaialph\c@enumii}
149 %\renewcommand\theenumiii{\@roman\c@enumiii}
150 %\renewcommand\theenumiv{\@Alph\c@enumiv}
151 \@ifundefined{thechapter}%
152 {\renewcommand\thesection{\@thainum\c@section}%
153 \renewcommand\thesubsection{\thesection.\@thainum\c@subsection}%
154 \renewcommand\thesubsubsection{\thesubsection.\@thainum\c@subsubsection}%
155 \renewcommand\theparagraph {\thesubsubsection.\@thainum\c@paragraph}%
156 \renewcommand\thesubparagraph {\theparagraph.\@thainum\c@subparagraph}%
157 \renewcommand\theequation{\@thainum\c@equation}%
```

```
158 \renewcommand\thetable{\@thainum\c@table}%
159 \renewcommand\thefigure{\@thainum\c@figure}}%
160 {\renewcommand\thepart{\@thainum\c@part}%
161 \renewcommand\thechapter{\@thainum\c@chapter}%
162 \renewcommand\thesection{\thechapter.\@thainum\c@section}%
163 \renewcommand\thesubsection{\thesection.\@thainum\c@subsection}%
164 \renewcommand\thesubsubsection{\thesubsection.\@thainum\c@subsubsection}%
165 \renewcommand\theparagraph {\thesubsubsection.\@thainum\c@paragraph}%
166 \renewcommand\thesubparagraph {\theparagraph.\@thainum\c@subparagraph}%
167 \renewcommand\theequation%
168 {\in{num \c@chapter>}z@ \the chapter.\{fi \@than"\c@equation}\%169 \renewcommand \thetable%
170 {\ifnum \c@chapter>\z@ \thechapter.\fi \@thainum\c@table}%
171 \renewcommand \thefigure%
172 {\ifnum \c@chapter>\z@ \thechapter.\fi \@thainum\c@figure}}
173 \renewcommand\thefootnote{\@thainum\c@footnote}
```
For theorems, we support all custom theorem counters at once by redefining \@thmcounter macro.

```
174 \def\@thmcounter#1{\noexpand\thainum{#1}}
```
In book class, page numberings for frontmatter and mainmatter are different. So, redefine them.

```
175 \@ifclassloaded{book}{%
```

```
176 % redefine page numbering for frontmatter and mainmatter
177 \def\ps@headnum{\let\@mkboth\@gobbletwo
178 \def\@oddhead{\reset@font\hfil\thepage\hfil}\let\@oddfoot\@empty
179 \let\@evenhead\@oddhead\let\@evenfoot\@empty}
180 \let\@ltxfrontmatter\frontmatter
181 \renewcommand\frontmatter%
182 {\@ltxfrontmatter\pagestyle{headnum}\pagenumbering{thaibracenum}}
183 \let\@ltxmainmatter\mainmatter
184 \renewcommand\mainmatter%
185 {\@ltxmainmatter\pagestyle{headings}\pagenumbering{thainum}}
186 }{}
    Redefine Thai date using Thai digits.
187 \def\datethai{%
188 \def\today{\@thainum\day\space \th@month\space %
189 \thaiPhoPhan.\thaiSoSala.~\@thainum\th@year}
190 }
```
And finish declaration of thainumber option

```
191 \relax
```
192 }

Always use thaialph as counter for appendix

```
193 \@ifclassloaded{book}{%
```
194 \renewcommand\appendix{\par

```
195 \setcounter{chapter}{0}%
```

```
196 \setcounter{section}{0}%
197 \gdef\@chapapp{\appendixname}%
198 \gdef\thechapter{\@thaialph\c@chapter}}
199 }{}
200 \@ifclassloaded{report}{%
201 \renewcommand\appendix{\par
202 \setcounter{chapter}{0}%
203 \setcounter{section}{0}%
204 \gdef\@chapapp{\appendixname}%
205 \gdef\thechapter{\@thaialph\c@chapter}}
206 }{}
207 \@ifclassloaded{article}{%
208 \renewcommand\appendix{\par
209 \setcounter{section}{0}%
210 \setcounter{subsection}{0}%
211 \gdef\thesection{\@thaialph\c@section}}
212 }{}
```
# 1.9 Miscellaneous

Initialize character codes for Thai

```
213 \catcode'\^^a1=11 \lccode'\^^a1='\^^a1 \uccode'\^^a1='\^^a1
214 \catcode'\^^a2=11 \lccode'\^^a2='\^^a2 \uccode'\^^a2='\^^a2
215 \catcode'\^^a3=11 \lccode'\^^a3='\^^a3 \uccode'\^^a3='\^^a3
216 \catcode'\^^a4=11 \lccode'\^^a4='\^^a4 \uccode'\^^a4='\^^a4
217 \catcode'\^^a5=11 \lccode'\^^a5='\^^a5 \uccode'\^^a5='\^^a5
218 \catcode'\^^a6=11 \lccode'\^^a6='\^^a6 \uccode'\^^a6='\^^a6
219 \catcode'\^^a7=11 \lccode'\^^a7='\^^a7 \uccode'\^^a7='\^^a7
220 \catcode'\^^a8=11 \lccode'\^^a8='\^^a8 \uccode'\^^a8='\^^a8
221 \catcode'\^^a9=11 \lccode'\^^a9='\^^a9 \uccode'\^^a9='\^^a9
222 \catcode'\^^aa=11 \lccode'\^^aa='\^^aa \uccode'\^^aa='\^^aa
223 \catcode'\^^ab=11 \lccode'\^^ab='\^^ab \uccode'\^^ab='\^^ab
224 \catcode'\^^ac=11 \lccode'\^^ac='\^^ac \uccode'\^^ac='\^^ac
225 \catcode'\^^ad=11 \lccode'\^^ad='\^^ad \uccode'\^^ad='\^^ad
226 \catcode'\^^ae=11 \lccode'\^^ae='\^^ae \uccode'\^^ae='\^^ae
227 \catcode'\^^af=11 \lccode'\^^af='\^^af \uccode'\^^af='\^^af
228 \catcode'\^^b0=11 \lccode'\^^b0='\^^b0 \uccode'\^^b0='\^^b0
229 \catcode'\^^b1=11 \lccode'\^^b1='\^^b1 \uccode'\^^b1='\^^b1
230 \catcode'\^^b2=11 \lccode'\^^b2='\^^b2 \uccode'\^^b2='\^^b2
231 \catcode'\^^b3=11 \lccode'\^^b3='\^^b3 \uccode'\^^b3='\^^b3
232 \catcode'\^^b4=11 \lccode'\^^b4='\^^b4 \uccode'\^^b4='\^^b4
233 \catcode'\^^b5=11 \lccode'\^^b5='\^^b5 \uccode'\^^b5='\^^b5
234 \catcode'\^^b6=11 \lccode'\^^b6='\^^b6 \uccode'\^^b6='\^^b6
235 \catcode'\^^b7=11 \lccode'\^^b7='\^^b7 \uccode'\^^b7='\^^b7
236 \catcode'\^^b8=11 \lccode'\^^b8='\^^b8 \uccode'\^^b8='\^^b8
237 \catcode'\^^b9=11 \lccode'\^^b9='\^^b9 \uccode'\^^b9='\^^b9
238 \catcode'\^^ba=11 \lccode'\^^ba='\^^ba \uccode'\^^ba='\^^ba
239 \catcode'\^^bb=11 \lccode'\^^bb='\^^bb \uccode'\^^bb='\^^bb
240 \catcode'\^^bc=11 \lccode'\^^bc='\^^bc \uccode'\^^bc='\^^bc
```
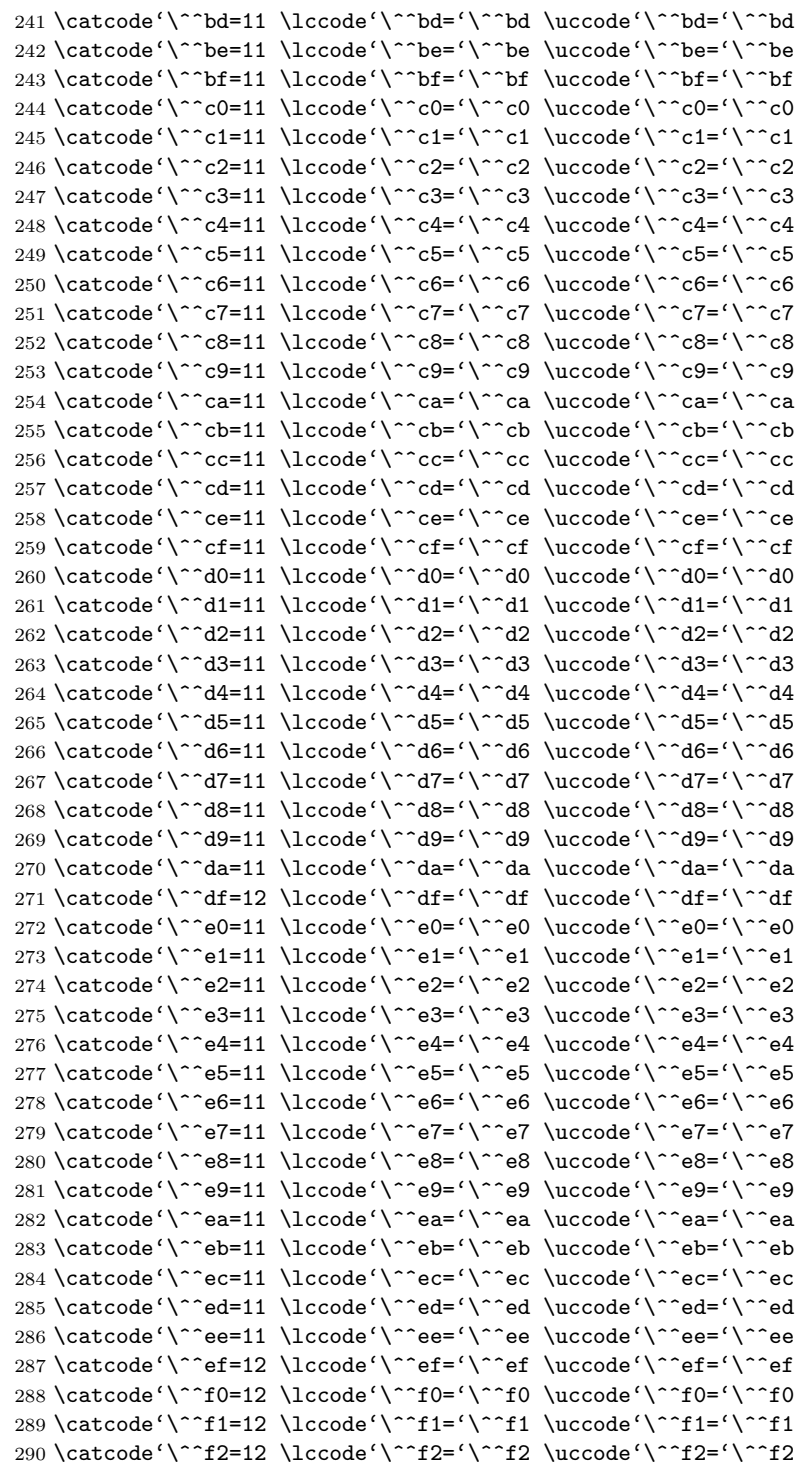

```
291 \catcode'\^^f3=12 \lccode'\^^f3='\^^f3 \uccode'\^^f3='\^^f3
292 \catcode'\^^f4=12 \lccode'\^^f4='\^^f4 \uccode'\^^f4='\^^f4
293 \catcode'\^^f5=12 \lccode'\^^f5='\^^f5 \uccode'\^^f5='\^^f5
294 \catcode'\^^f6=12 \lccode'\^^f6='\^^f6 \uccode'\^^f6='\^^f6
295 \catcode'\^^f7=12 \lccode'\^^f7='\^^f7 \uccode'\^^f7='\^^f7
296 \catcode'\^^f8=12 \lccode'\^^f8='\^^f8 \uccode'\^^f8='\^^f8
297\catcode'\^^f9=12\lccode'\^^f9='\^^f9 \uccode'\^^f9='\^^f9
298 \catcode'\^^fa=12 \lccode'\^^fa='\^^fa \uccode'\^^fa='\^^fa
299 \catcode'\^^fb=12 \lccode'\^^fb='\^^fb \uccode'\^^fb='\^^fb
300 \ldf@finish{\CurrentOption}
301 \; \langle \text{/code} \rangle
```